# SIESTA POSTPROCESSING

An overview.

Pol Febrer, PhD student at Theory and Simulation Group (ICN2)

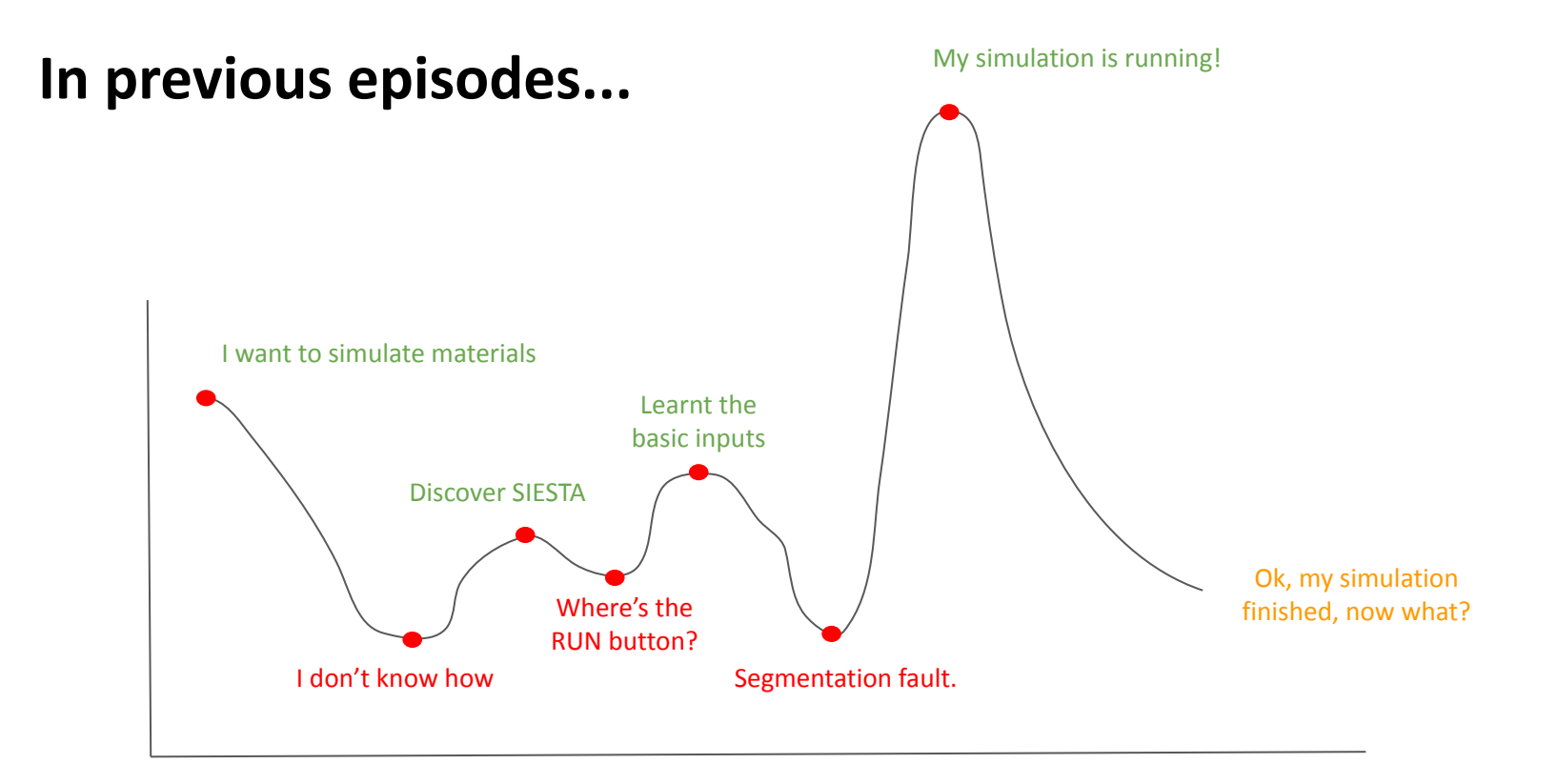

## **What can I analyze?**

- Bands
- Fatbands
- Density of States
- Projected density of states
- Local density of states/STM
- Wavefunctions
- Electronic density
- Potential profiles
- Partial charges
- COOP/COHP
- ...

The list is endless...

### **Where are the tools?**

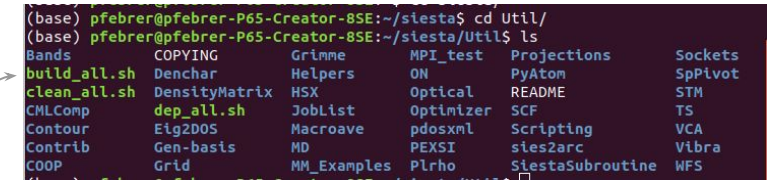

execute to install (after SIESTA compilation)

### Fortran utils **Fortran utils** Sisl (python package)

#### :~\$ pip install sisl

or if you are using conda

:∼\$ conda install sisl

In general, there's more than one way to get the same analysis

## **How do I use them?**

Fortran utils

There's either a *README* or a *.tex* file in each util's directory.

(base) pfebrer@pfebrer-P65-Creator-8SE:~/siesta/Util/Denchar/Docs\$ ls CHANGES denchar.tex README

From the *.tex* file you can get a *pdf* of the documentation:

:~/siesta/Util/Denchar/Docs\$ pdflatex denchar.tex

(base) pfebrer@pfebrer-P65-Creator-8SE:~/siesta/Util/Denchar/Docs\$ ls **CHANGES** denchar.log denchar.tex README denchar.aux denchar.pdf denchar.toc

Very well explained tutorials:

[https://personales.unican.es/junqueraj/JavierJunquera\\_files/Metodos/Full-STO/Full-STO.html](https://personales.unican.es/junqueraj/JavierJunquera_files/Metodos/Full-STO/Full-STO.html)

### Sisl

#### <https://zerothi.github.io/sisl/docs/latest/index.html>

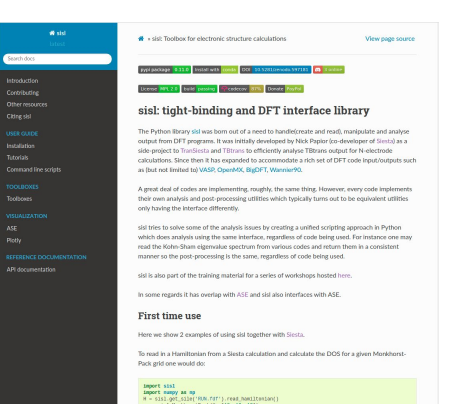

Some tutorials: <https://github.com/zerothi/ts-tbt-sisl-tutorial>

### Number 1 advice: **PLAN in advance**

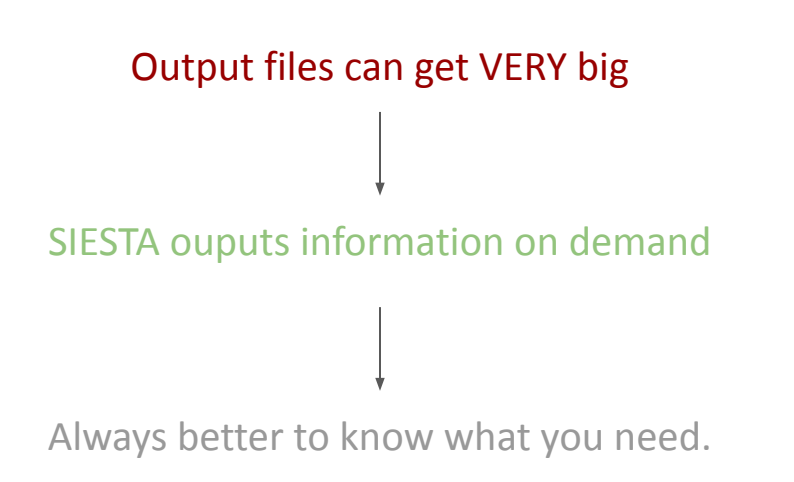

### READ SIESTA'S USER GUIDE AND WriteHirshfeldPop t EACH TOOL'S DOCUMENTATION!

Hamiltonian: TS.HS.Save t Potentials/density: SaveTotalPotential t SaveRho t Bands: %block BandLines 1 1.000 1.000 1.000 L 20 0.000 0.000 0.000 \Gamma %endblock BandLines PDOS:

%block ProjectedDensityOfStates

-20.00 10.00 0.200 500 eV

%endblock ProjectedDensityOfStates

#### Charges:

### **SIESTA outputs**

Unformatted files and the set of the set of the set of the set of the set of the set of the set of the set of the set of the set of the set of the set of the set of the set of the set of the set of the set of the set of th

#### You need scripts to read them. They are human-readable.

- Hamiltonian and overlap (.HSX or .TSHS)
- Density matrix (.DM or .TSDE)
- Real space grids (.RHO, .VT, .LDOS...)
- Wavefunction files (.WFSX)

- ...

(often better to use scripts anyway)

- Main output
- Structures (.xyz, .XV, .STRUCT\_OUT...)
- Forces (.FA)
- Density of states (.DOS, .PDOS...)
- Bands (.bands)
- ...

### **Real space grids:** Understanding them

### They are **evenly spaced 3d meshes** of a certain quantity inside the unit cell.

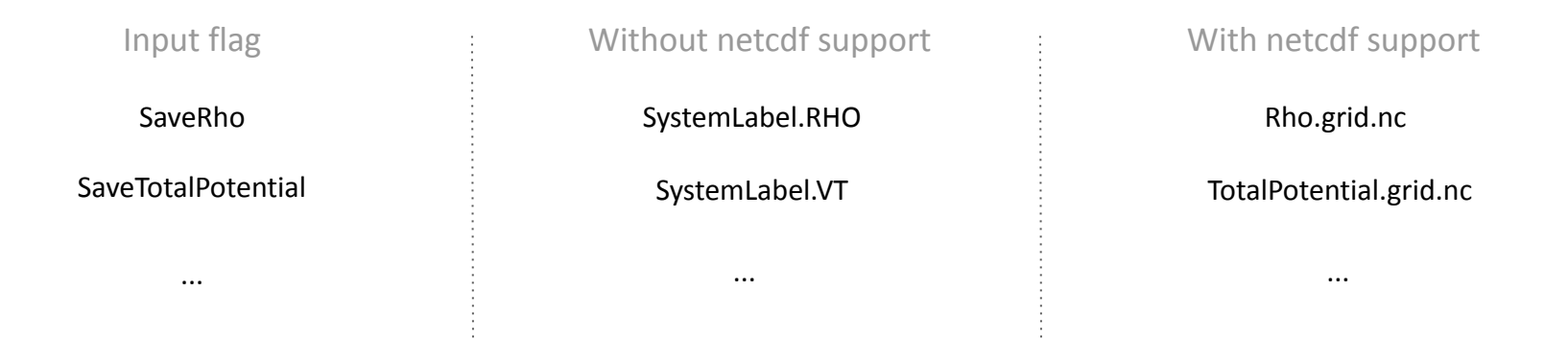

Softwares such as VESTA or XCrysDen can help you visualize these grids, but first they need to be **converted to a format they understand**.

### **Real space grids:** Visualizing them.

**Util/Grid**: *grid2cube* (docs in grid2cube.f)

#### **Sisl:**  :~\$ sgrid SystemLabel.RHO SystemLabel.cube

#### **Visualize directly with sisl:**

(you can also process the grid)

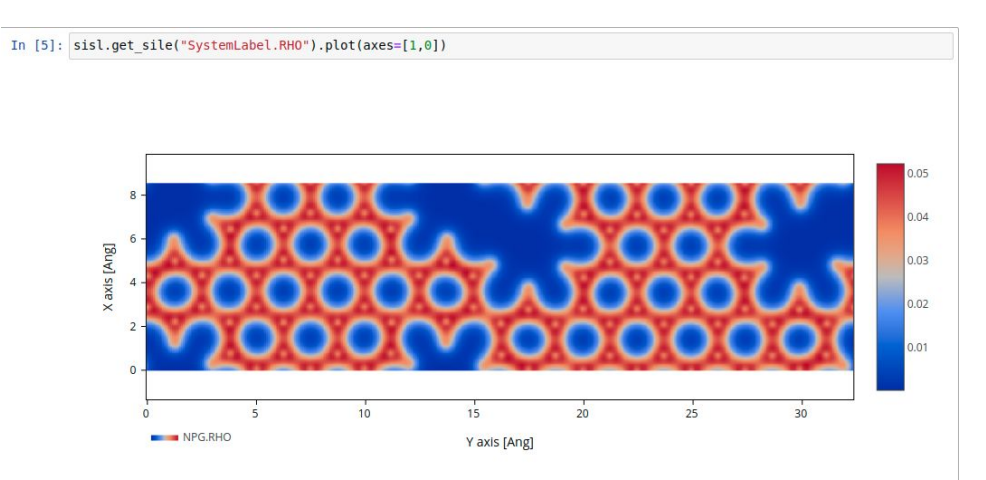

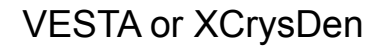

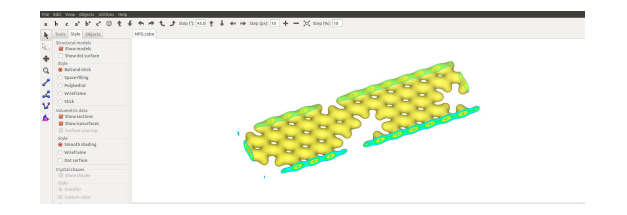

## An example: **Charge density**

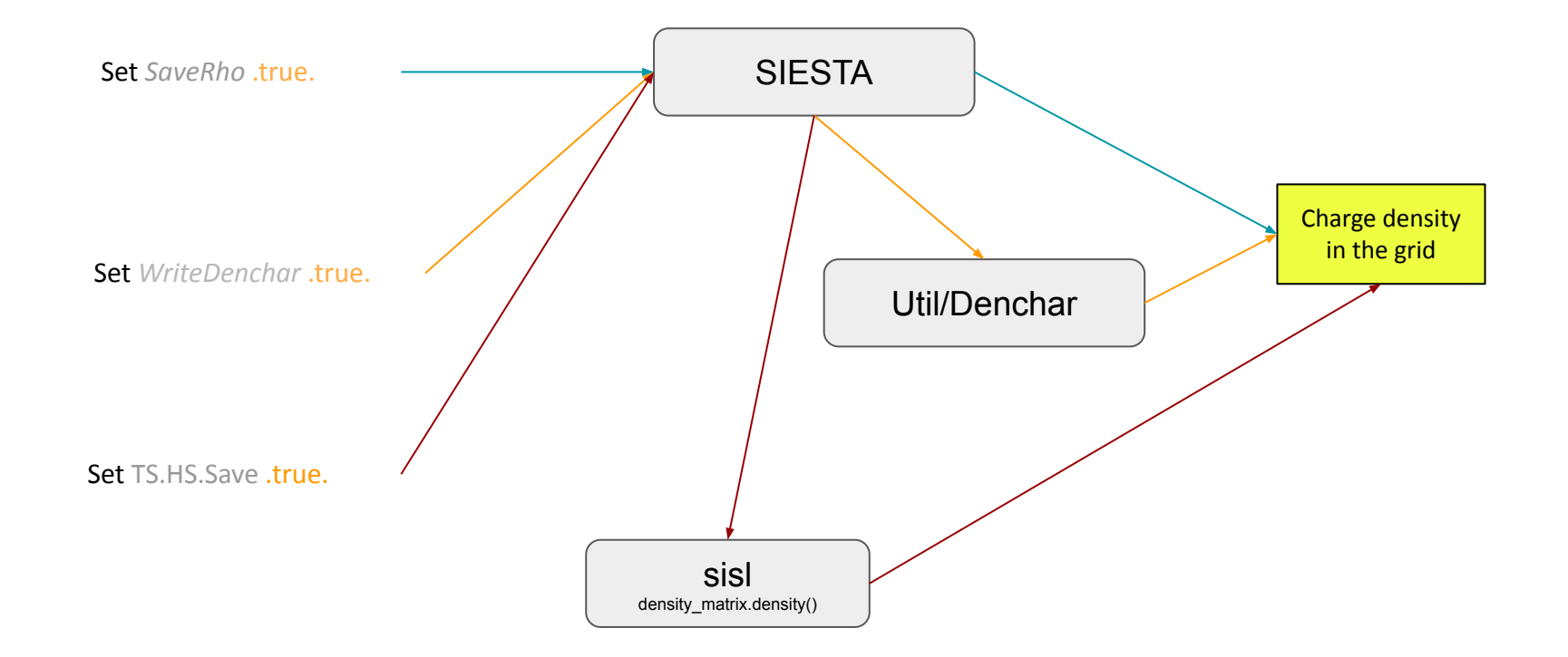